#### **Tuần: 16 Tiết: 31**

#### **Ngày soạn: Ngày dạy:**

## **ÔN TẬP**

## **I. MỤC TIÊU:**

*1. Kiến thức:* Ôn tập lại kiến thức đã được học ở học kì I về các kiến thức thực hành.

*2. Kĩ năng:* Rèn luyện kỹ năng vận dụng lý thuyết vào làm các bài tập thực hành.

3. Thái độ: Giáo dục thái độ học tập tự giác, có ý vươn lên, tích cực nghiêm túc.

## **II. CHUẨN BỊ:**

*1. Giáo viên:* Sách giáo khoa, máy tính điện tử, giáo án, máy chiếu.

*2. Học sinh:* Vở ghi, sách giáo khoa.

## **III. CÁC HOẠT ĐỘNG DẠY – HỌC:**

# *1. Ổn định lớp:* **(1')**

9A1:……………………………………………………………………………

9A2:……………………………………………………………………………

## *2. Kiểm tra bài cũ:*

Lồng ghép trong nội dung bài ôn tập.

## *3. Bài mới:*

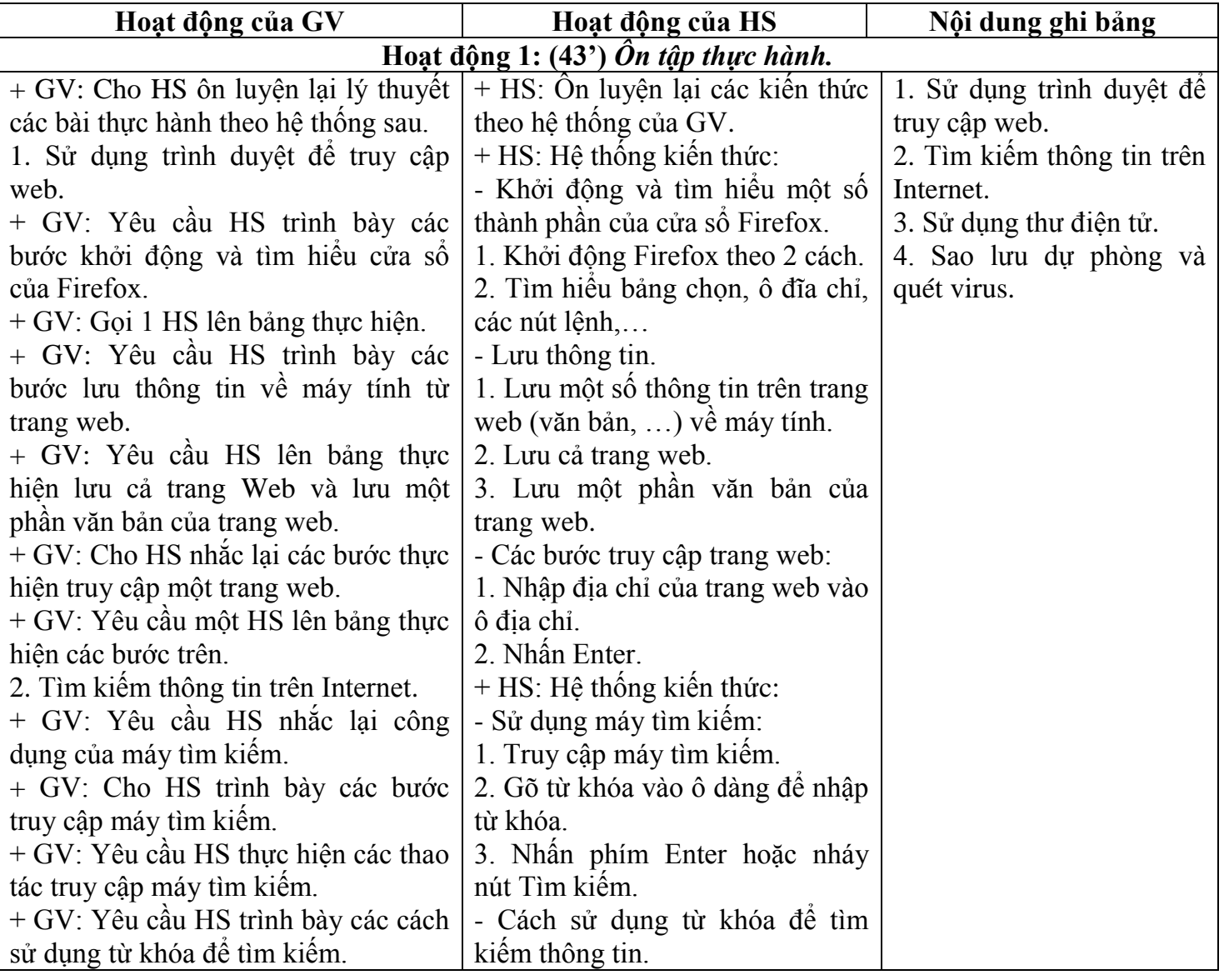

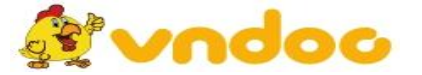

 *VnDoc.com - Tải tài liệu, văn bản pháp luật, biểu mẫu miễn phí*

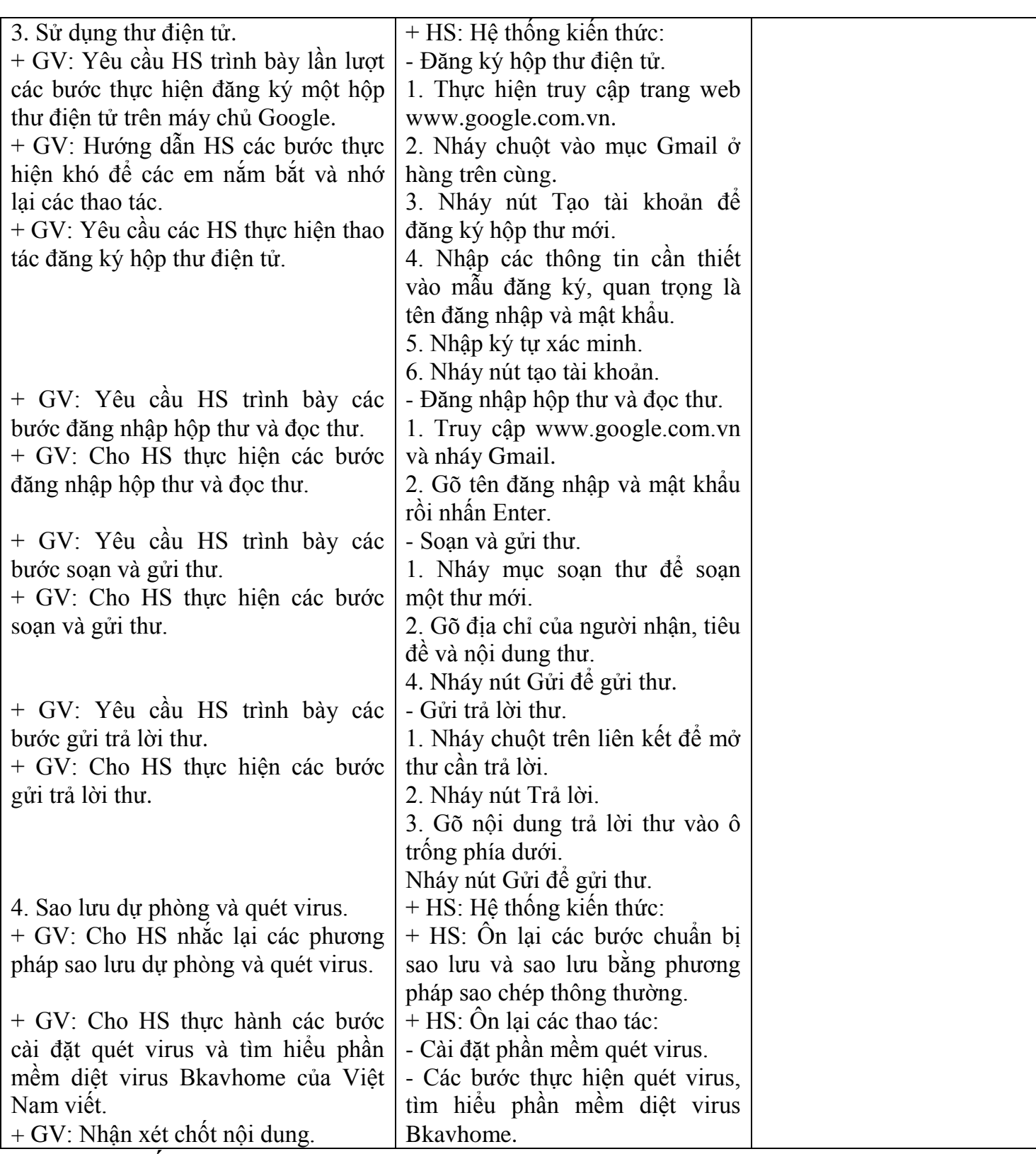

# *4. Củng cố:*

- Củng cố trong nội dung bài ôn tập.

*5. Dặn dò:* **(1')**

- Ôn lại các thao tác đã thực hiện.

### **IV. RÚT KINH NGHIỆM:** ...............................................................................................................................................................

...............................................................................................................................................................

...............................................................................................................................................................

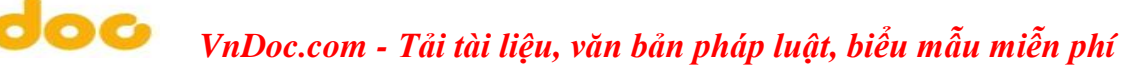